# **Напредни функции во excel**

# - **Функцијата COUNTA/ПРЕБРОЈА**

-Функцијата COUNTA/ПРЕБРОЈА се користи за пребројување на ќелии од некој опсег кои не се празни,т.е. ќелии во кои се наоѓа некоја вредност. -Се задава: INSERT – FUNCTION - COUNTA

Аргументи на оваа функција се адреси на ќелии (на пр. А1; Е5;Е8) или опсег на ќелии (на пр. С2:С9) кои се испитуваат и пребројуваат.

#### - **Функцијата COUNT/ПРЕБРОЈ**

-Функцијата COUNT/ПРЕБРОЈ пребројува ќелиите од некој опсег во кои се наоѓа некоја нумеричка вредност.

- Се задава: INSERT FUNCTION COUNT
- Аргументите на оваа функција се адреси на ќелии (на пр. А1; Е5;Е8) или опсег на ќелии (на пр. С2:С9) кои се испитуваат и се пребројуваат оние ќелии во кои се наоѓа нумеричка вредност.

# -**Функцијата COUNTIF/ПРЕБРОЈАКО**

Функцијата COUNTIF/ПРЕБРОЈАКО се користи за условно пребројување, т.е. ги пребројува ќелиите од опсегот чии вредности го задоволуваат дадениот критериум.

-Се задава: INSERT – FUNCTION - COUNTIF

каде range/опсег е опсег на ќелии кои се испитуваат (на пр. Е3:Е10), а criteria/критериум е логички услов чија вредноста во ќелијата мора да го исполни за да се преброи (на пр. ">10").

# - **Функцијата SUMIF/СУМААКО**

Функцијата SUMIF/СУМААКО се користи за условно собирање, т.е. собира вредности во ќелии од некој опсег за кои е исполнет одреден логички услов.

-Се задава: INSERT – FUNCTION - SUMIF

каде range/опсег е опсег на ќелии кои се испитуваат (на пр. C2:C8), сriteria/критериум е логички услов кој вредност во ќелија мора да го исполни за да се собере (на пр. ">10"), sum\_range/опсег\_на\_сумата е незадолжителен аргумент кој се користи само ако се бара збир на ќелии кои не се во истиот опсег со ќелии за кои се испитува дадениот услов

# - **Функцијата IF/АКО**

-Функцијата IF/АКО е условна функција

- Се задава: INSERT – FUNCTION - IF

-Аргументи на оваа функција се:

-Logical test/тест – логички услов (на пр. A5>=100) кој може да биде точен (TRUE) или неточен (FALSE) ,

- Value if true/тогаш вредност – вредност која функцијата ќе ја има доколку логичкиот услов е точен,

- Value if false/инаку вредност – вредност која функцијата ќе ја има доколку логичкиот услов не е точен.

Значи, функцијата IF/АКО проверува дали условот наведен во полето Logical test/ тест е исполнет – ако е исполнет, функцијата ќе има вредност која е дадена во полето Value\_if\_true/тогаш\_вредност; ако условот не е исполнет, функцијата ќе има вредност која е дадена во полето Value\_if\_false/инаку\_вредност

Креирај ја следнава табела:

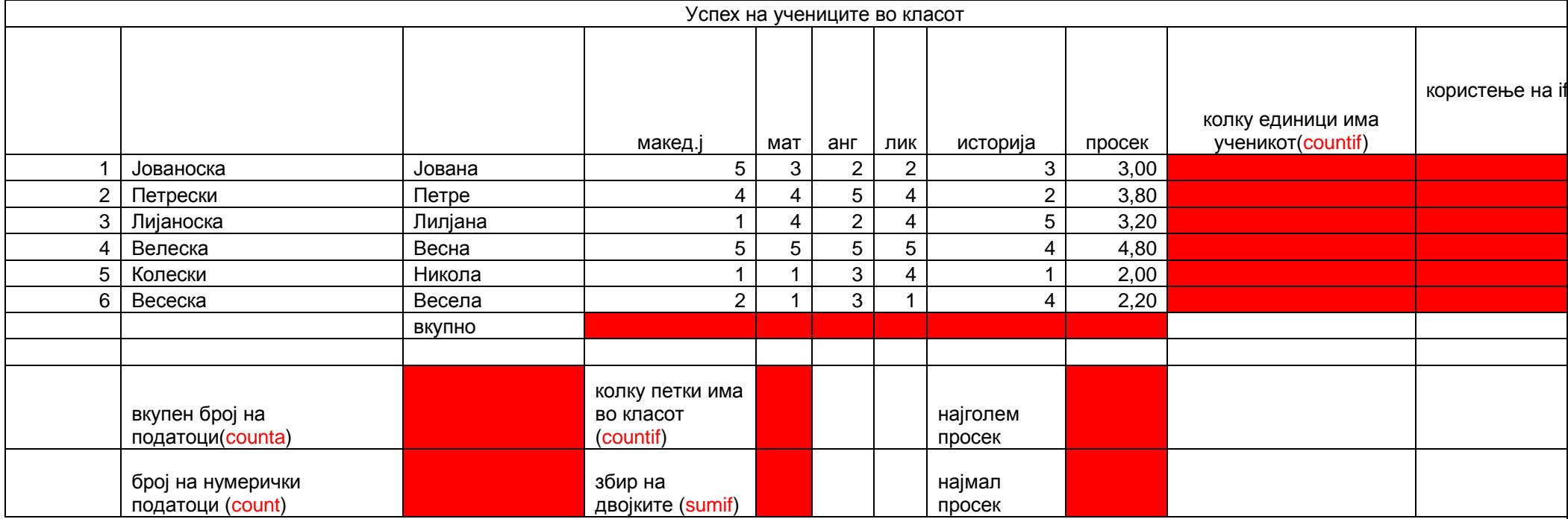

Во ќелиите што се означени со црвено пресметај ги соодветните вредности

За табелата што ја имате креирано, направете графикон со колоните име и презиме и просек

Пр. Во табелата се дадени резултати од тестот по информатика:

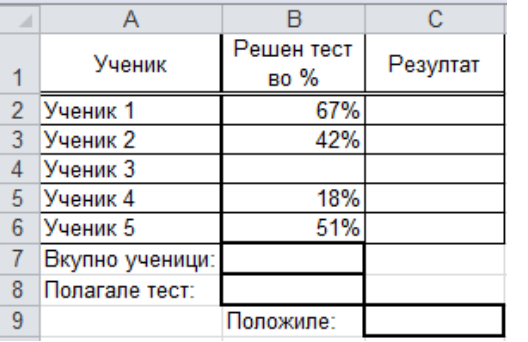

Во колоната C прикажи го резултатот од тестот за секој ученик: ако тестот е решен преку 50% резултатот е "Положил", во спротивно резултатот е "Не положил".

Пресметај ги следните податоци:

- Во ќелијата В7 пресметај колку вкупно ученици се на списокот за полагање на тестот;

- Во ќелијата В8 пресметај колку вкупно ученици го полагале тестот;

- Во ќелијата С9 пресметај колку вкупно ученици го положиле тестот!

Пр. Внеси ги следниве податоци:

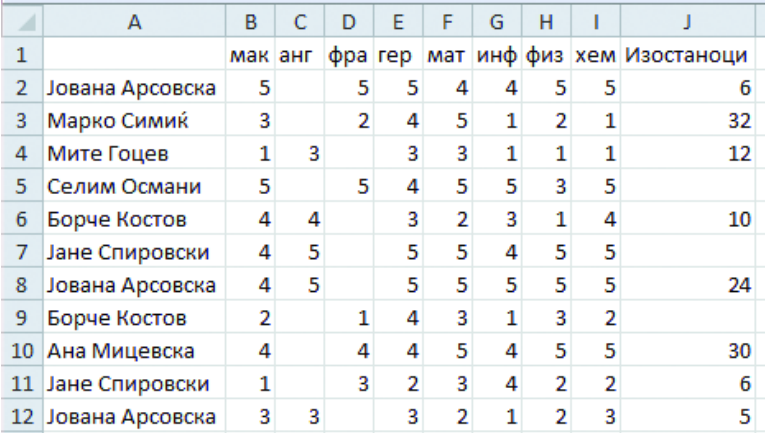

За секој предмет одреди колку има оценети ученици;

- За секој предмет одреди колку ученици имаат оцена 5;
- Одреди колку ученици имаат изостаноци;
- За секој ученик одреди го бројот на негативните оцени (оцена 1);
- Собери ги изостаноците на учениците кои имаат една или повеќе оцени 1;
- За секој ученик да се пресмета средната оцена ако ученикот нема слаби оцени, во спротивно да се напише бројот на слабите оцени;
- За секој ученик да се провери дали има повеќе од 3 единици ако има да се напише текстот "Да се повикаат родителите"!